# SharePointIntegration.ImportData(Element, Microsoft.SharePoint.SPView, Microsoft.SharePoint.SPList, DataImportProperties)

Introduced in build 4.1.0.1379

# **Description**

Imports the data from a SharePoint View into a Table at the point of the current element in the document. Also accepts a SharePoint List to which the View belongs and a DataImportProperties object with the import options.

#### C#

public static Table ImportData(this Element element, Microsoft.SharePoint.SPView view, Microsoft.SharePoint.SPList list, DataImportProperties props)

#### vb.net

Public Shared Function ImportData(ByVal element As Element, ByVal view As Microsoft.SharePoint.SPView, ByVal list As Microsoft.SharePoint.SPList, ByVal props As DataImportProperties) As Table

#### **Parameters**

#### element

The current element which is calling ImportData

#### view

The SharePoint View to be used as a data source

#### list

SharePoint List to which the View belongs

#### props

Import properties for this data import, including max rows, max columns, column filter, etc.

#### Returns

The Table into which the data is being imported

# Remarks

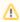

This is an extension method for the Element object to be used for binding SharePoint data to documents from within SharePoint. To use this method, you must add a reference to SoftArtisans.OfficeWriter.WordWriter.SharePointIntegration.dll

# **Examples**

## C#

Table tbl = e.ImportData(myView, myList, importProps);

### vb.net

Dim tbl As Table = e.ImportData(myView, myList, importProps)